# **Protokoll Svenska Pointerklubben ordinarie Årsmöte 2024-05-11**

Ordförande Sverker Örmin hälsar alla välkomna till kvällens Årsmöte för Svenska Pointerklubben på Sörfjärdens camping.

#### §1 **Justering av röstlängden.**

- 19 medlemmar närvarande (se bilaga 1)
- **§2 Val av ordförande för mötet.**
- Till ordförande för mötet valdes Richard Brännström

#### **§3 Styrelsens anmälan om protokollförare vid mötet.**

- Rolf Sandström anmäldes av styrelsen att skriva dagens protokoll.
- **§4 Val av två justeringsmän tillika rösträknare, som tillsammans med som tillsammans med ordförande skall justera protokollet.**
- Till justeringsmän valdes Anna Olsson och Kerstin Frändegård.
- **§5 Beslut om närvaro- och yttranderätt förutom av klubbens medlemmar.**
- Inte aktuellt då samtliga närvarande är medlemmar.

#### **§6 Fråga om mötet blivit stadgeenligt utlyst**

- Stadgarna säger 21 dagar innan och det var kallat i tid.

#### **§7 Fastställande av dagordningen**

- Dagordningen fastställdes.

**§8 Styrelsens verksamhetsberättelse och årsbokslut med balans- och resultaträkning samt redogörelse för arbetet med avelsfrågor samt revisorernas berättelse.**

- Styrelsen redovisade verksamhetsberättelsen, årsbokslut med resultat- och balansräkning, rapport frånavelsrådet samt revisionsberättelse.
- **§9 Fastställande av balans- och resultaträkning samt beslut om enligt dessa uppkommen vinst eller förlust.**
	- Årsmötet fastställde balans- och resultaträkning.

#### **§10 Styrelsens rapport om de uppdrag föregående årsmöte givit till styrelsen**

- Styrelsen fick i uppdrag att flytta Huvudprovet från vår vinter fjäll till höst prov. Detta planeras nu att genomföras i Ammarnäs med start den 12-15 September.

## **§11 Beslut om ansvarsfrihet för styrelsen.**

Årsmötet beslutade om ansvarsfrihet till styrelsen.

#### **§12 Beslut om styrelsens förslag till verksamhetsplan.**

- Beslut om verksamhetsplan enligt styrelsens lagda förslag.

#### **§13 Beslut om avgifter för kommande verksamhetsår**

- Oförändrade avgifter för nästa år.

#### **§14 Beslut om styrelsens förslag till rambudget.**

- Styrelsens förslag till rambudget antogs.

# **§15 Val av ordförande, ordinarie ledamöter och suppleanter i styrelsen enligt § 8**

- Till ordförande för 1 år valdes Sverker Örmin
- Till ordinarie ledamöter för 2 år valdes, Rolf Sandström, Klas Dagertun och Bjerke Andersson.
- Till Suppleanter för 1 år att tjänstgöra i nämnd ordning, Lisa Lindberg, Lisbeth Bodén och Björn Meijel.

#### **§16 Val av två revisorer och två revisorssuppleanter enligt § 9 i dessa stadgar.**

- Till ordinarie revisorer för 1 år valdes Mona Hammar och Rickard Brännström och som revisorssuppleanter för 1 år valdes Marie Morell och Pia Jelkeståhl.

#### **§17 Val av valberedning enligt § 10 i dessa stadgar.**

- Till valberedning för 1 år valdes Björn Danås (samkallande), Bengt Hansson och Björn Antonsson.

#### **§18 Beslut om omedelbar justering av punkterna 15 – 17.**

- Punkterna 15–17 förklarades omedelbart justerade.
- **§19 Övriga frågor, som av styrelsen hänskjutits till årsmötet eller som senast avge 30 dagar innan årsmötet anmälts till styrelsen. Anmälan om sådant ärende skall vara skriftligt. Till ärendet skall styrelsen för behandling vid årsmötet utlåtande och lämna förslag till beslut. Väcks förslag vid ordinarie årsmöte i ett ärende, som inte finns medtaget under punkt 19, kan om årsmötet så beslutar, ärendet tas upp till behandling men inte till beslut.**
- Inför årsmötet har inkommit en motion (se bilaga 2). \*Motionen lämnas vidare till FADURK för att tas upp vid nästa regelgenomgång.
- Övrig fråga 1: Ska en Skl hund få starta i Ukl/Ökl och ta plats? \*FADURK:s representant får i uppdrag att ta med det till DURK och se över frågan.

- Övrig fråga 2: Vad ger Nordisk Pointermatch, används pengarna rätt, hur går uttagningen till, kommunikationen runt allt detta utåt? \*Styrelsen tar frågorna och funderingarna med sig och jobbar igenom frågan och återrapporterar.

Ordförande Sverker Örmin tackar alla deltagare för ett trevligt möte och avslutar 2024 års årsmöte med att utdela SvPK:s hederstecken " SvPK:s Stora Plakett i silver" till Rolf Sandström!

Justerare: Justerare:

Sekreterare: Mötesordförande:

Rolf Sandström Richard Brännström

Anna Olsson Kerstin Frändegård

Assleröd 2024-04-09

## **Motion till Svenska pointerklubbens årsmöte 2024-05-11**

I Fas regelverk och anvisningar från 2022-01-01 gäller följande vid lokalklubbs huvudprov stårföljande:

## **LOKALKLUBBS HUVUDPROV**

Huvudprov, maximalt 1 st per år, ska anmälas vid provansökan. CACIT kan ej beviljas om provet begränsas på detta sätt. För ukl och ökl gäller:

- 1. Hundar, oavsett jaktprovsmerit, vars ägare är medlem i arrangerande klubb
- 2. Hundar, med jaktprovsmerit, vars ägare inte är medlem i arrangerande klubb.
- 3. Hundar, utan jaktprovsmerit, vars ägare inte är medlem i arrangerande klubb

För skl gäller:

- 1. Hundar vars ägare är medlem i arrangerande klubb.
- 2. Hundar vars ägare inte är medlem i arrangerande klubb.

Enligt ovan skrivelse så går hundar med merit före hundar utan merit vid huvudprov, vars ägare inte är medlem i klubben. Det innebär att en oprövad hund kan få stå tillbaka för en hund som prövats många gånger, det innebär att en oprövad hund kan få stå tillbaka för en hund som prövats många gånger, gäller såväl unghundsklass som öppen. Vilket kan innebära att en hund som redan fått 1:a i ökl går före en omeriterad hund.

Vidare står det i regelverk och anvisningar (sidan 6) att jaktprovens ändamål är att under jaktmässiga former värdera hundarnas jaktegenskaper till gagn för avel och jakt och ska genomföras som praktisk jakt på hönsfågel tillåten för jakt samt på morkulla.

Lokalklubbsprov: Syftar till att samla brittiska stående fågelhundar inom respektive lokalområde så att en utvärdering av rådande status över hundmaterialet kan göras. Lokalklubbsproven för unghundar ska också fungera som rekryteringsbas och kvalificering till FA´s högstatusprov. Syftar till att ta hand om nya medlemmar och nybörjare så att de får bästa förutsättningar att bli aktiva.

Om lokalklubbsproven ska fungera som rekryteringsbas för avel och kvalificering till FAs högstatusprov, så bör även hundar utan merit ges samma möjlighet att delta på lokalklubbens huvudprov prov ( vars ägare inte är medlen i arrangerande klubb).

Om vi ska ta hand om nybörjare så de får bästa förutsättningarna att bli aktiva så är det inte en bra förutsättning att inte få samma förutsättningar som andra för att delta på lokalklubbens huvudprov.

Föreslår följande förändring i regelverk och anvisningar:

• att hundar med och utan jaktprovsmerit, på lokalklubbs huvudprov, vars ägare inte är medlem i arrangerande klubb ska det ske en lottning. Det vill säga att jaktprovsmeriterade hundar inte ska ha förtur, utan alla ska ha samma chans att få delta på lokalklubbs huvudprov.

Pia Jelkeståhl

## *Styrelsens förslag till årsmötet:*

*Styrelsen anser att detta är en fråga som i första hand hör hemma hos DURK. Styrelsen har därför inte heller landat i en gemensam uppfattning om syn på innehållet i motionen.*

*Styrelsen beslutade, i enlighet med den diskussion som fördes på förra styrelsemötet, att återkoppla till motionären att styrelsen anser att detta är en fråga som skall hänskjutas till DURK och att kort redogöra för detta på årsmötet.*

SPK åranote II mij 2024 Ville 6 Ylva  $deson$ questa Mn  $\overline{\mathcal{L}}$  $ol<sub>1</sub>zus<sub>2</sub>$  $040$ ammar nandezem Eva Autouss Era renya codel re Dum/c Um J.  $1504$ w Alwan  $\mathscr Q$ Josa Kirell

# Verifikat

Transaktion 09222115557517503722

## Dokument

Protokoll Svenska Pointerklubbens Årsmöte 2024-05-11 Huvuddokument 6 sidor Startades 2024-05-15 08:56:49 CEST (+0200) av Reduca eSign (Re) Färdigställt 2024-05-18 17:17:43 CEST (+0200)

## Initierare

#### Reduca eSign (Re)

reduca-esign@reduca.se

## Signerare

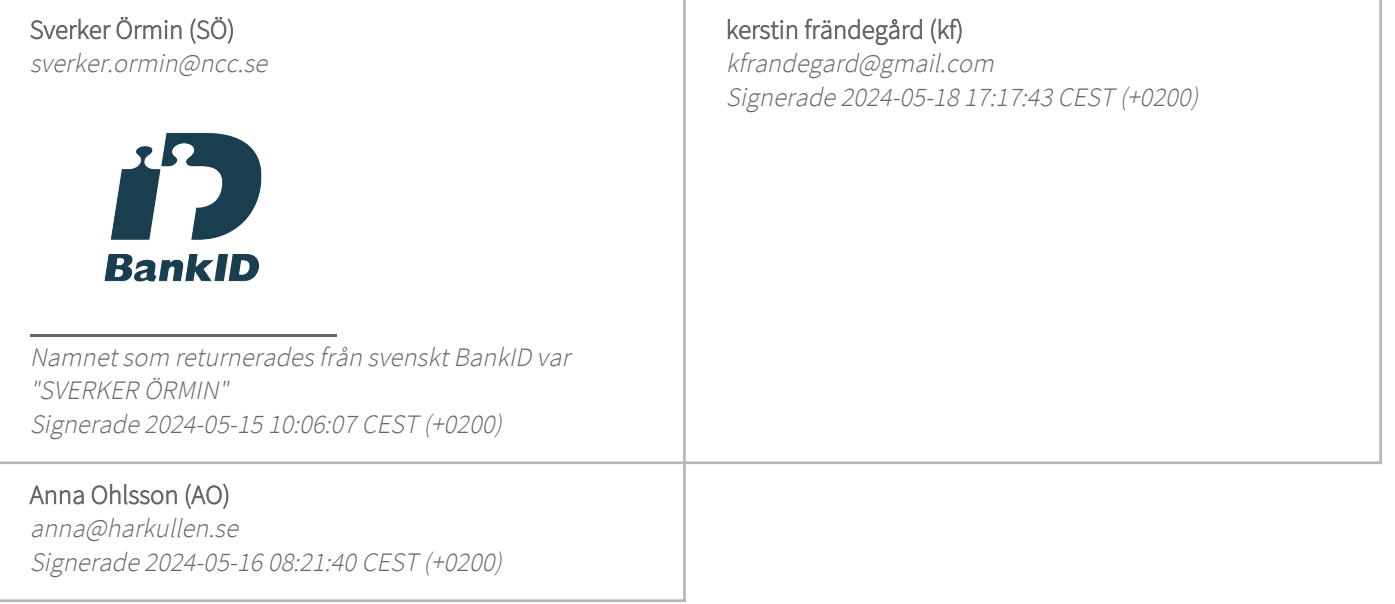

Detta verifikat är utfärdat av Scrive. Information i kursiv stil är säkert verifierad av Scrive. Se de dolda bilagorna för mer information/bevis om detta dokument. Använd en PDF-läsare som t ex Adobe Reader som kan visa dolda bilagor för att se bilagorna. Observera att om dokumentet skrivs ut kan inte integriteten i papperskopian bevisas enligt nedan och att en vanlig papperutskrift saknar innehållet i de dolda bilagorna. Den digitala signaturen (elektroniska förseglingen) säkerställer att integriteten av detta dokument, inklusive de dolda bilagorna, kan bevisas matematiskt och oberoende av Scrive. För er bekvämlighet tillhandahåller Scrive även en tjänst för att kontrollera dokumentets integritet automatiskt på: https://scrive.com/verify

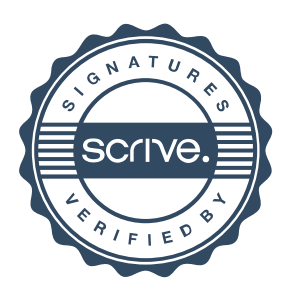